## OSCARCON '23

**OPTIMIZING YOUR OSCAR EMR EXPERIENCE** 

## **Report By Template**

June 18, 2023

Earl Wertheimer

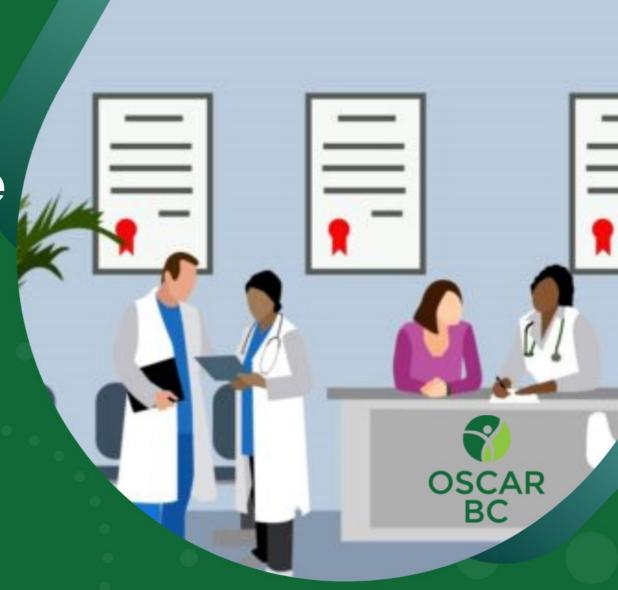

NG OSCAR EMR USI

## Report by Template (RbT's): A great way to extract useful information

- Very few EMRs incorporate tools that allow users to create custom queries.
- The Oscar Report By Template (RbT) tool allows authorized users to extract data from ALL parts of the Oscar system.
- Run-time parameters allow complicated queries to be run by anyone.
- These templates use standard SQL syntax with a simple method to enter variable criteria, so that they can be run as required by other staff.
- You will learn how to write them, modify them and where to find existing templates..

# You're In A Maze Of Twisty Little Passages, All Alike

- There is usually more than one way to achieve your results.
- Some paths will be much better / faster.

- Bad: There are multiple versions and releases.
  - BC vs ON databases billing completely different
  - Oscar versions. V12, V15, V19 are all slightly different.
  - Oscar forks OpenOSP, Ontario .deb, Well Health (Kai, Trimara, Nerd, Juno, Indivica)
- Good: All MySQL and they are all very similar.

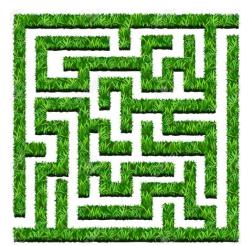

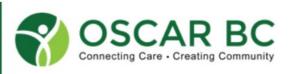

#### We will cover:

- How to find and install Report by Template scripts.
- How to modify the scripts.
- How to debug the scripts.
- Formatting the output.
- Adding run-time parameters.
- How to write ad-hoc scripts.
- Limiting your results to prevent crashing your server.

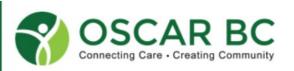

#### We will NOT cover:

Advanced SQL scripting. There are lots of excellent online resources.

- Using ChatGPT to write scripts. There has been some discussion about using AI and this may be useful in the future.
  - WARNING: ChatGPT lies!!!!

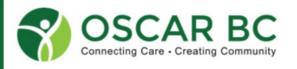

## KISS: Start simple

• Know what results you want and where in Oscar they are coming from. Visualize your objective. Like getting into your car.

• (Almost) Every piece of data that is presented on the Oscar site can be extracted from the SQL database.

Don't reinvent the wheel

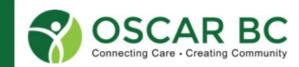

## It's just SQL

- SQL: Structured Query Language.
  - History: Started from an article in 1970 by Edgar Frank Codd.
    - It's a very mature RDMS (Relational Database Management System)
  - Versions Oracle PL/SQL, Microsoft SQL Server, PostgreSQL, MySQL
  - Oscar uses MariaDB or MySQL depending on version/fork.
  - Resources
    - Oscar BC Users mailing list
    - OscarGalaxy.org <a href="https://oscargalaxy.org/downloads/report-by-template-rbt/">https://oscargalaxy.org/downloads/report-by-template-rbt/</a>
    - Google

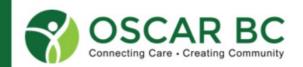

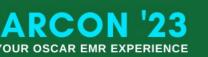

#### Where's Waldo?

- Demographic
- Appointments
- Medications
- Preventions
- Measurements
- Encounter Notes
- Billing (BC vs ON)
- Log (Admin)
- Forms
- eForms

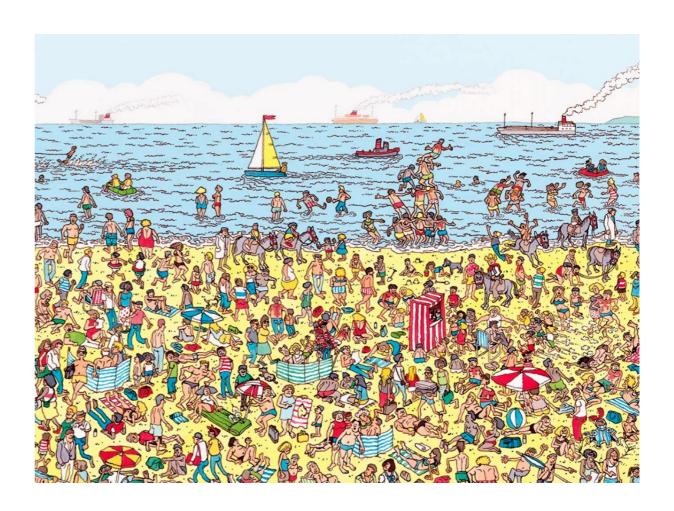

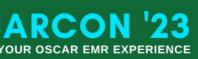

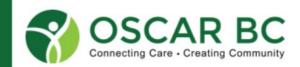

## **Getting started**

- Basic tools
  - Use Query By Example to get list of database tables, table contents (schema)
    or ask the mailing list.
  - Use QbE to ensure you have the correct data.
- Commands
  - SELECT \* FROM <tablename> LIMIT 10;
  - SELECT <fieldname> FROM <tablename> WHERE <fieldname> LIKE 'Smith%' LIMIT 10;
- Useful Analysis to see value frequency
  - SELECT roster\_status, count(\*) FROM demographic GROUP BY roster\_status;

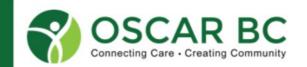

## Generic Query Wrapper

3 sections: Title & Description, SQL query code, Parameters (optional)

Title: Title should be short and sweet. Use alpha sorting to make finding RbT easier. Description should describe what it does. <br/>
does. <br/>
does. <br/>
does. <br/>
does. <br/>
does. <br/>
does. <br/>
does. <br/>
does. <br/>
does. <br/>
does. <br/>
does. <br/>
does. <br/>
does. <br/>
does. <br/>
does. <br/>
does. <br/>
does. <br/>
does. <br/>
does. <br/>
does. <br/>
does. <br/>
does. <br/>
does. <br/>
does. <br/>
does. <br/>
does. <br/>
does. <br/>
does. <br/>
does. <br/>
does. <br/>
does. <br/>
does. <br/>
does. <br/>
does. <br/>
does. <br/>
does. <br/>
does. <br/>
does. <br/>
does. <br/>
does. <br/>
does. <br/>
does. <br/>
does. <br/>
does. <br/>
does. <br/>
does. <br/>
does. <br/>
does. <br/>
does. <br/>
does. <br/>
does. <br/>
does. <br/>
does. <br/>
does. <br/>
does. <br/>
does. <br/>
does. <br/>
does. <br/>
does. <br/>
does. <br/>
does. <br/>
does. <br/>
does. <br/>
does. <br/>
does. <br/>
does. <br/>
does. <br/>
does. <br/>
does. <br/>
does. <br/>
does. <br/>
does. <br/>
does. <br/>
does. <br/>
does. <br/>
does. <br/>
does. <br/>
does. <br/>
does. <br/>
does. <br/>
does. <br/>
does. <br/>
does. <br/>
does. <br/>
does. <br/>
does. <br/>
does. <br/>
does. <br/>
does. <br/>
does. <br/>
does. <br/>
does. <br/>
does. <br/>
does. <br/>
does. <br/>
does. <br/>
does. <br/>
does. <br/>
does. <br/>
does. <br/>
does. <br/>
does. <br/>
does. <br/>
does. <br/>
does. <br/>
does. <br/>
does. <br/>
does. <br/>
does. <br/>
does. <br/>
does. <br/>
does. <br/>
does. <br/>
does. <br/>
does. <br/>
does. <br/>
does. <br/>
does. <br/>
does. <br/>
does. <br/>
does. <br/>
does. <br/>
does. <br/>
does. <br/>
does. <br/>
does. <br/>
does. <br/>
does. <br/>
does. <br/>
does. <br/>
does. <br/>
does. <br/>
does. <br/>
does. <br/>
does. <br/>
does. <br/>
does. <br/>
does. <br/>
does. <br/>
does. <br/>
does. <br/>
does. <br/>
does. <br/>
does. <br/>
does. <br/>
does. <br/>
does. <br/>
does. <br/>
does. <br/>
does. <br/>
does. <br/>
does. <br/>
does. <br/>
does. <br/>
does. <br/>
does. <br/>
does. <br/>
does. <br/>
does. <br/>
does

SQL code: Does the work extracting and presenting/sorting the data

Parameters: Makes the template useful in different contexts. Range of appointment dates, Specific provider, Medication name, etc

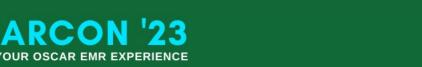

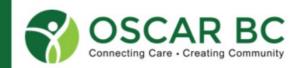

# Source, Sorting, Grouping, Presentation

- Source of data: Where is the information coming FROM?
  - select \* FROM demographic limit 10;
- Sorting: In what order do you want it? By Provider / Patient DOB / Patient Lastname / Appointment Date
- Grouping: Remember SELECT roster\_status, count(\*) FROM demographic GROUP BY roster\_status;
- Presentation: What columns to list (Title, Order, Format), Show related name instead of number (Provider, Demographic), Link to specific Oscar page (Demographic), Export (simple titles)

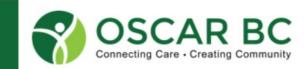

#### Source of data

- What data we have vs data we don't have.
  - Eg. Patients not seen for >5 years. From Demographic or Appointment tables?
  - What if data was never entered in a format that can be searched?
    - Text vs measurements
- Using JOIN to find related information.
  - Demographic\_no and Provider\_no are ubiquitous, but Names are more useful
  - LEFT JOIN to find optional matching information.
    - LEFT JOIN provider prov ON prov.provider\_no = a.provider\_no
- Aliases to eliminate ambiguity in fieldnames.
  - 'prov' is the alias for the provider table.

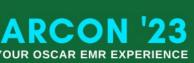

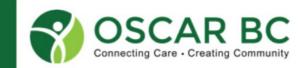

## Sorting

ORDER BY alias.column\_name

- ORDER BY appt.provider\_no, appt.demographic\_no
- ORDER BY appt.demographic\_no, appt.provider\_no

GROUP BY appt.provider

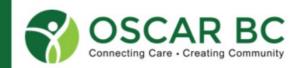

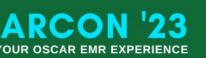

#### **Presentation**

- Headings can and should be customized for improved readability. The default title is the SELECTed Fieldname. Just add AS 'Field Name'
  - Need quotes if 'Field Name' has spaces, Beware reserved words.
- Convert codes to useful information.
  - Eg. Provider lastname instead of number, Patient name instead of Demographic\_no
  - Using JOIN to extract name or description from number.
- DOB formatting
- Links to existing Oscar screens
  - <a href="https://192.168.0.177:8443/oscar/demographic/demographiccontrol.jsp?demographic\_no=12345">https://192.168.0.177:8443/oscar/demographic/demographiccontrol.jsp?demographic\_no=12345</a> & displaymode=edit&dboperation=search detail

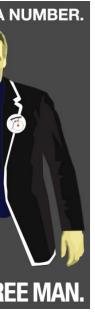

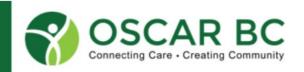

#### **Parameters**

- Make using RbTs simple for any staff.
- Eliminate duplicated queries.
  - My rule: Never write the same query more than twice!
- Types of parameters
  - Dates From/To, Starting date, Cutoff date
  - Text anything! Medication name, Keyword in notes, Starting with
  - List of choices Patient Status = AC/IN/MO/DE/TE
  - Lookup list Specific Provider, Demographic Set
    - UNION to add ALL option to list and a matching IF statement in the WHERE section.

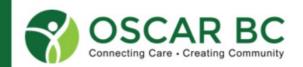

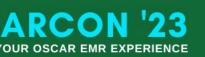

#### RBT parameter example

```
<report title="RBT Title" description="Sample RBT parameters" active="1">
<query>
SELECT * FROM demographic LIMIT 1;
</query>
<param id="medname" type="text" description="Enter medication"> </param>
<param id="start date" type="date" description="From date"> </param>
<param id="provider" type="list" description="Provider">
 <param-query>
  (select distinct provider no, concat(last name, ',', first name, '(', provider no, ')') as name
    from provider where provider_type = 'doctor' and status = 1)
   UNION
   ( select ' ALL', 'All providers' )
  order by provider_no;
 </param-query>
</param>
<param id="appt_types" type="check" description="Appointment Type">
<param-query> select name, name from appointmentType;</param-query>
</param>
</report>
```

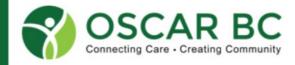

## **Debugging your RbT**

- No error messages ;-(
- Start simple, with something that works.

Copy all the code into Notepad++ as a backup.

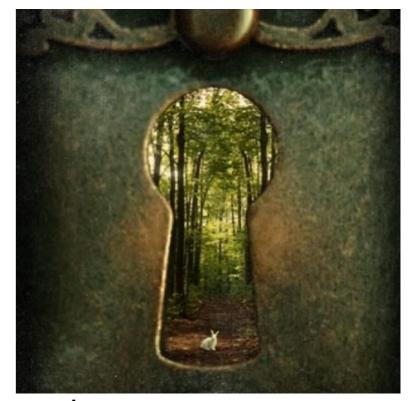

- If you added something, delete it to see if that was the cause.
- Limit the returned records to reduce response time.

### **Examples**

- Encounter (CPP) text search
  - https://oscargalaxy.org/download/free-text-search-for-the-following-fields-social-hx-family-hx-medical-hx-ongoing-concerns-reminders-encounter/
- Patients taking medication (Specific / Generic)
  - https://oscargalaxy.org/download/report-by-template-medication-numberby-age-with-link/
- Billing Analysis (ON vs BC)
- Mass Mailing to Patients

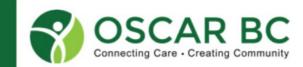

#### **Additional Resources**

- oscargalaxy.org
- Mailing List BC-Users, Advanced

#### **Questions?**

- 42
- "eForm magic for pushing/pulling measurements from the database"
  - <input type="text" name="m\$UPDR#value" id="UPDRSScore" style="width: 30px;" value="">/124
  - <input type="text" name="PrUPDRSc" id="PrEPWSc" size="2" oscarDB=m\$UPDR#value>/
  - <input type="text" name="PrUPDRDa" id="PrUPDRDa" size="16" oscarDB=m\$UPDR#dateObserved>

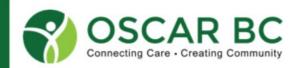

## For inquiries, contact us.

Oscar Mailing lists <a href="https://sourceforge.net/p/oscarmcmaster/mailman/">https://sourceforge.net/p/oscarmcmaster/mailman/</a>

oscarmcmaster-advanced-users: <u>Subscribe</u> | <u>Archive</u> | <u>Search</u>

oscarmcmaster-bc-moa: <u>Subscribe</u> | <u>Archive</u> | <u>Search</u> — BC Medical Office Assistants

oscarmcmaster-bc-users: <u>Subscribe</u> | <u>Archive</u> | <u>Search</u> — BC specific discussion

oscarmcmaster-cvscommit: <u>Subscribe</u> | <u>Archive</u> | <u>Search</u>

oscarmcmaster-devel: <u>Subscribe</u> | <u>Archive</u> | <u>Search</u> — List for oscar Developers

oscarmcmaster-ontario-users: <u>Subscribe</u> | <u>Archive</u> | <u>Search</u> — A list for Ontario specific discussions

oscarmcmaster-users: <u>Subscribe</u> | <u>Archive</u> | <u>Search</u> — A list for OSCAR users

Email <u>earlwer@gmail.com</u>

**Call me** 514-891-3275 (in Montreal)

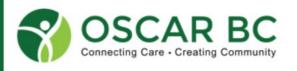